AutoCAD Crack Torrent (Activation Code)

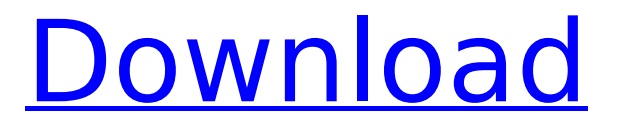

**AutoCAD Crack + License Code & Keygen Free [Latest] 2022**

Download AutoCAD From the Mac App Store: AutoCAD is available on all Mac OS X versions from 10.6 (Snow Leopard) to 10.12 (Sierra) and has been optimized to work on 64-bitonly Mac OS X operating systems.

Click here to learn how to download AutoCAD. AutoCAD history AutoCAD was originally developed by Mitchell Carlson, Bill Jelnic, and Steve Sheppard. Before they were hired by Autodesk, the team was hired by Xerox to develop certain components of the Xerox Star. The two main developers in Autodesk, Carlson and Sheppard, decided to leave the project when they felt their contributions were not being properly recognized and valued. The initial development was funded by Autodesk as well as by a grant from

Xerox. The decision to release a desktop program was made in order to ease the burden on the users of the mainframe-based products at the time, and because the software was developed for both mainframe and desktop environments. In the 1980s, the use of mainframe computers was declining and increasingly so at the same time that the price of microprocessors was falling. Due to this market situation, Autodesk felt that desktop systems would be more useful to their customers than the mainframes. The first version of

AutoCAD was released in December 1982 for use with the Micro IIx and II computer systems. In 1988, the software was ported to the Macintosh. In 1999, Autodesk released the first version of AutoCAD for Windows. This was followed by AutoCAD 2000 in 2001, AutoCAD LT in 2002, AutoCAD 2004 in 2004, AutoCAD 2005 in 2005, and AutoCAD LT 2007 in 2007. In October 2010, Autodesk released AutoCAD 2010, which added a Windows Tablet Edition. In addition to the main editions, which are available to use

and download for free from Autodesk, the product is also available in Lite versions (AutoCAD LT, AutoCAD LT 2007). Updates to the software are issued several times a year, typically in June, September, and December. In between major releases of AutoCAD, minor releases are released more frequently. Minor releases are incremental and typically include bug fixes and other minor changes. Features Due to the popularity of AutoCAD and the product's market position

**AutoCAD (Updated 2022)**

3D All 3D applications have a 3D windowing system. Acad includes a free viewer, a simple, easy-to-use program that provides basic 3D functionality. Students can also use Autodesk Universe, Autodesk Maya, or Autodesk Fusion 360. Autodesk Argo Autodesk Argo is a web application that enables students to create web pages for their projectbased work. Students can create an individual page or a group project, and share their projects online. Students can also use Autodesk Argo to create, share and manage their

project-based portfolios. Projectbased portfolios are a way for students to share and showcase their projects online. A project-based portfolio is an online website that features a series of pages that showcases the student's individual work, and a collection of group pages that shows work completed by students in a particular class. In addition to AutoCAD Torrent Download applications and Argo, Autodesk has a range of other free-todownload apps that extend AutoCAD. These include the following: AutoCAD

360 AutoCAD 360 allows AutoCAD users to create, view and print interactive 3D models. It allows customers to use AutoCAD 360 for 2D and 3D design in a networked environment. The app allows users to build and print accurate models and enables multi-user collaboration. AutoCAD Architecture AutoCAD Architecture is a desktop application to design and document 3D models of buildings and complex projects. The application has the ability to create detailed 3D models of buildings. Using the simple to use

interface and various options available, it allows users to design and document projects. AutoCAD Electrical AutoCAD Electrical is an integrated suite of desktop applications used for design and documentation of electrical, mechanical and thermal systems. AutoCAD Fusion 360 AutoCAD Fusion 360 is a web-based collaborative design tool. Students create projectbased work by combining pre-defined shapes, components, and other shapes into drawings. Students can view and edit the work of others in

real time, use their own or a shared library of projects and invite others to collaborate with them. Autodesk Dynamo Autodesk Dynamo is a webbased collaborative design tool. Students create project-based work by combining pre-defined shapes, components, and other shapes into drawings. Students can view and af5dca3d97

Press the Home button, select Accessories → System → USB Driver. On the device you have connected, select the USB Driver folder, in the folder, locate the text file known as "usbmute.exe". Right click on the text file, select copy. On your computer, paste the text file known as "usbmute.exe" to the "C:\Program Files (x86)\Autodesk\Autocad\16" folder and run the file. Step 2 Copy the text file known as "usbmute.exe" into the Autocad folder and run it.

Step 3 When Autocad is started, it will automatically detect the USB Mute and display the Mute features on the right side panel. You can also close the application by pressing the home key and selecting accessories → System → USB Driver, then USB Mute. Step 4 In order to mute or unmute, simply double-click on the USB Mute, or click and hold the button until it sounds the Mute or Unmute sound. To unmute, press the mute button and release it. To mute, press the mute button and hold it until the sound is muted. If you can't

find the USB Mute at the side panel, you can either select the Menu  $\rightarrow$ Plug-in, or hit the Mute/Unmute button on the top-right corner of your screen. For more information, refer to the Autocad Mute/Unmute feature instruction guide from Autocad Customer Support here: The USB Mute/Unmute feature is limited to Autocad 2016 and Autocad LT 2016. Autocad for Windows 10 is not compatible with this feature. How to use the Folder Mute feature in Autocad Use the Folder Mute feature, in order to mute the folder that

Autocad is installed in, select the Menu → Plug-in → Mute Folder. To unmute the folder that Autocad is installed in, press the mute button and release it. To use the Folder Mute feature in Autocad 2016 Right click on

**What's New In?**

Automatically store the last revision for each drawing, so you can revert to the most recent version with a single click. This also removes the hassle of manually saving drawings after making edits. (video: 1:15 min.) Easily access markup assistants for commands, user interface changes and more. (video: 1:15 min.) And, with 2023's brand-new Improved Markup Import, you can still import a paper drawing into AutoCAD without making your drawing like it on paper. Use the new Bulk Importation setting in the Options dialog box to automatically import one paper drawing at a time. (video: 1:15 min.) Each of these features (among others) are available in AutoCAD for the first time. The improvements to this release come from user feedback

received during the earlier beta releases. New Features in AutoCAD 2020: Markup Audit: AutoCAD is the first 3D CAD application to provide a feature that enables an integrated workflow from inputting design specifications to generating documentation for one project. Markup Audit is a new feature that will be part of the upcoming AutoCAD 2020 release. When you design in AutoCAD, you often have the need to change specifications at the last minute. Markup Audit enables you to keep specification changes in your

project as you design, giving you the flexibility to add or delete features at any time. With Markup Audit, the CAD team can quickly comment on design changes to support customer requirements, and you can easily incorporate those changes with a single click. AutoCAD already has markup tools that allow you to easily input or change specifications, but with Markup Audit the tools are integrated into a single workflow, making design changes faster and more efficient. With this release, you can assign comments to an entire

drawing, block, part, or feature. You can also create lists of comments and add comments to those lists. You can also assign dates to comments so you can easily reference them in your project. Comments can be left by anyone who is assigned to the drawing or feature. This feature can be particularly useful for supporting requirements when creating customer specifications, but it can also be a great tool for training or communicating with teams that aren't accustomed to AutoCAD. New Pencil Features: Dynamic Input

## Capabilities: In the past, static, menubased input tools were the only option for

Xbox Live Gold Membership Xbox Live GamerTag HDMI Cable (\*) The download must be completed on a single system. (\*\*) Due to technical difficulties, downloading and updating is not available on the same system. (\*\*\*) New DLC will be required after successful update. MORE ABOUT XBOX ONE DOUBLE XP BLOODY MIRACLE Xbox Live GamerTag: To download and update the software, you need a valid Xbox Live GamerTag. You can find out how

## to obtain an Xbox

## Related links:

<https://ferramentariasc.com/2022/08/10/autocad-24-0-crack-license-key-full-download/> <https://duolife.academy/autocad-crack-free-for-windows/> <https://uniqueadvantage.info/autocad-2018-22-0-3264bit-april-2022/> <https://bustedrudder.com/advert/autocad-23-1-crack-serial-number-full-torrent-win-mac-latest-2022/> <https://anyjobber.com/autocad-19-1-crack-activation-key-download-3264bit-2022/> <https://royalbeyouty.com/wp-content/uploads/2022/08/nevaama.pdf> <http://www.bayislistings.com/wp-content/uploads/2022/08/AutoCAD-43.pdf> <https://aposhop-online.de/2022/08/10/autocad-20-0-crack-serial-number-full-torrent/> [https://ktwins.ru/wp-content/uploads/2022/08/AutoCAD\\_\\_Activation\\_Key\\_Free\\_WinMac\\_April2022.pdf](https://ktwins.ru/wp-content/uploads/2022/08/AutoCAD__Activation_Key_Free_WinMac_April2022.pdf) <https://expressionpersonelle.com/autocad-download-16/> <https://turn-key.consulting/2022/08/10/autocad-crack-mac-win-9/> <https://speedhunters.al/wp-content/uploads/2022/08/alberen.pdf> <https://lucaslaruffa.com/autocad-2018-22-0-crack-license-key-full-mac-win/> <https://www.lavozmagazine.com/advert/autocad-crack-win-mac-latest/> <https://www.nzangoartistresidency.com/autocad-24-0-free-download-x64/>